Jira Tutorials For [Beginners](http://my.manualget.ru/to.php?q=Jira Tutorials For Beginners Ppt) Ppt >[>>>CLICK](http://my.manualget.ru/to.php?q=Jira Tutorials For Beginners Ppt) HERE<<<

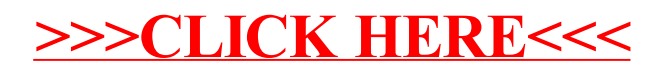